## Package 'moodlequizR'

May 25, 2024

Type Package Title Easily Create Fully Randomized 'Moodle' Test Questions Version 2.1.1 Description Routines to generate fully randomized 'moodle' quizzes. It also contains 15 examples and a 'shiny' app. License GPL  $(>= 2)$ Encoding UTF-8 LazyData true RoxygenNote 7.2.1 **Depends**  $R$  ( $>= 2.10$ ) Imports base64, mvtnorm, shiny, stats, NMcalc Suggests markdown, rmarkdown, knitr, shinyWidgets, shinyMatrix VignetteBuilder knitr NeedsCompilation no Author Wolfgang Rolke [aut, cre] (<<https://orcid.org/0000-0002-3514-726X>>) Maintainer Wolfgang Rolke <wolfgang.rolke@upr.edu> Repository CRAN Date/Publication 2024-05-25 17:50:02 UTC

## R topics documented:

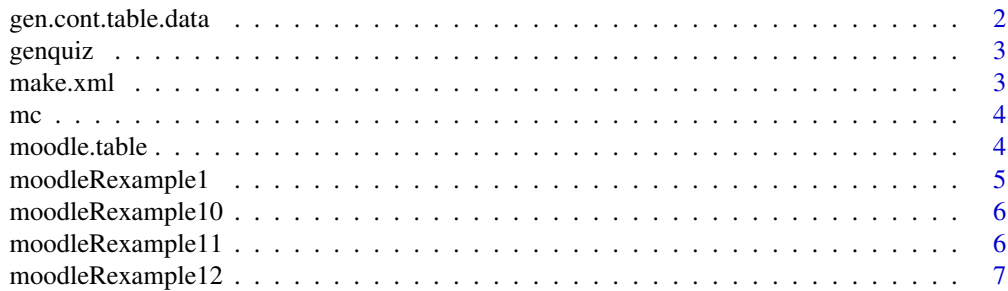

## <span id="page-1-0"></span>2 gen.cont.table.data

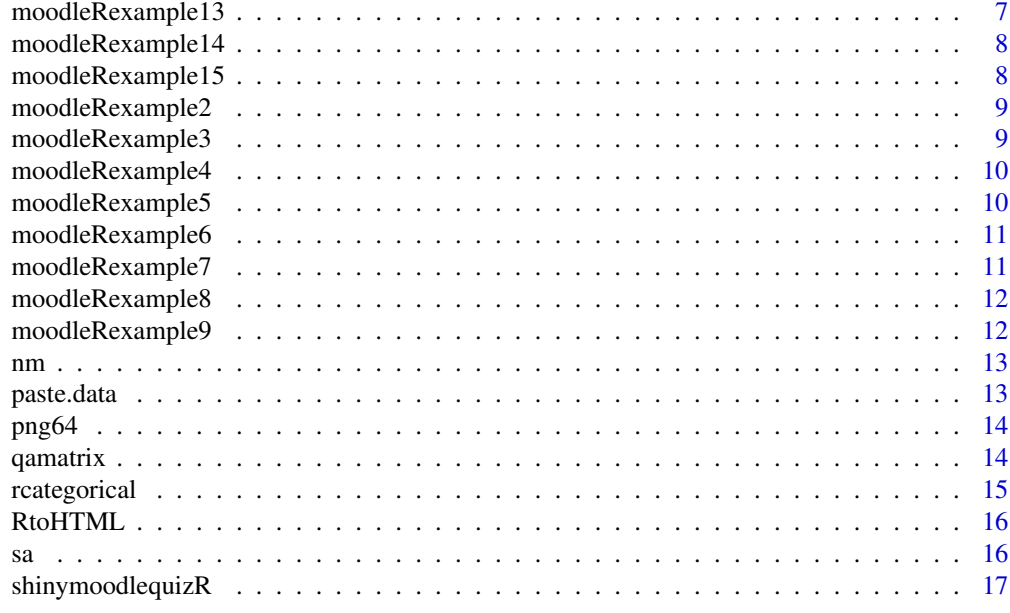

#### **Index** 2008 **[18](#page-17-0)**

gen.cont.table.data *gen.cont.table.data*

## Description

This function generates data for problems that use contingency tables

## Usage

gen.cont.table.data(n, A, B, tbl = FALSE, rho)

## Arguments

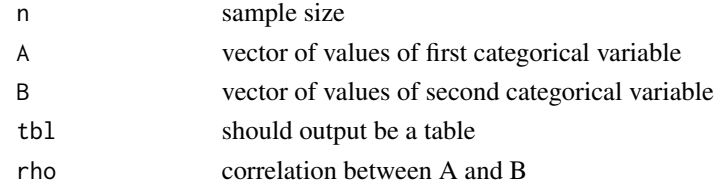

## Value

A matrix with two columns

## Examples

gen.cont.table.data(10, c("a", "b"), 1:3, rho=0.9)

<span id="page-2-0"></span>genquiz *genquiz*

## Description

This function generates an xml file for import into moodle.

## Usage

```
genquiz(k = 1, fun, folder, problem = 0, funname, Show = FALSE, ...)
```
## Arguments

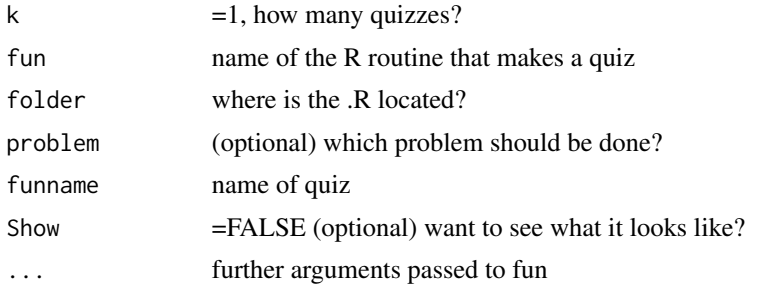

## Value

None

make.xml *make.xml*

## Description

This function is a simple wrapper for genquiz. It reads file from folder and runs genquiz. The default is to then remove the quiz.

#### Usage

make.xml(fun,  $k = 1$ , folder, ...)

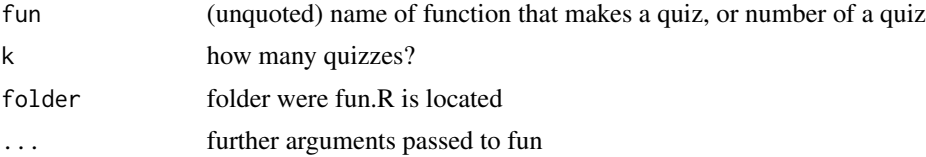

## <span id="page-3-0"></span>Value

None

mc *mc*

## Description

This function generates the code for a multiple choice CLOZE question

## Usage

```
mc(options, w, which.true, pts = 1)
```
## Arguments

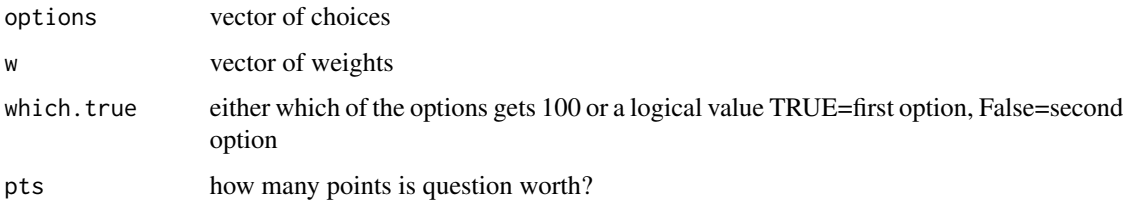

#### Value

a list with the elements for qmc and amc

## Examples

mc(c("Yes", "No"), c(100, 0), 10)

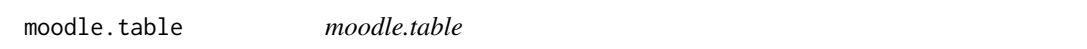

## Description

This function takes a data frame or vector and generates the html code to display it in a moodle quiz

## Usage

```
moodle.table(x, DoRowNames = FALSE, DoBorder = FALSE, ncols = 10)
```
## <span id="page-4-0"></span>moodleRexample1 5

## Arguments

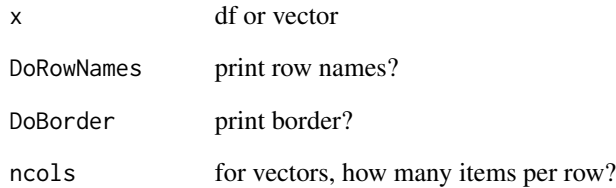

## Value

A character vector with html code

## Examples

```
moodle.table(round(rnorm(50), 1))
moodle.table(mtcars)
```
moodleRexample1 *Info for moodlequizR example 1*

## Description

A dataset containing the info to create the xml file for example 1

## Usage

moodleRexample1

## Format

A list

quizname example1

category MoodlequizR Examples / 1 ...

<span id="page-5-0"></span>moodleRexample10 *Info for moodlequizR example 10*

## Description

A dataset containing the info to create the xml file for example 10

#### Usage

moodleRexample10

## Format

A list

quizname example10

category MoodlequizR Examples / 10 ...

moodleRexample11 *Info for moodlequizR example 11*

## Description

A dataset containing the info to create the xml file for example 11

#### Usage

```
moodleRexample11
```
#### Format

A list

quizname example11

category MoodlequizR Examples / 11 ...

<span id="page-6-0"></span>A dataset containing the info to create the xml file for example 12

#### Usage

```
moodleRexample12
```
## Format

A list

quizname example12

category MoodlequizR Examples / 12 ...

moodleRexample13 *Info for moodlequizR example 13*

## Description

A dataset containing the info to create the xml file for example 13

#### Usage

moodleRexample13

#### Format

A list

quizname example13

category MoodlequizR Examples / 13 ...

<span id="page-7-0"></span>moodleRexample14 *Info for moodlequizR example 14*

## Description

A dataset containing the info to create the xml file for example 14

#### Usage

```
moodleRexample14
```
## Format

A list

quizname example14

category MoodlequizR Examples / 14 ...

moodleRexample15 *Info for moodlequizR example 15*

## Description

A dataset containing the info to create the xml file for example 15

#### Usage

moodleRexample15

#### Format

A list

quizname example12

category MoodlequizR Examples / 15 ...

<span id="page-8-0"></span>moodleRexample2 *Info for moodlequizR example 2*

## Description

A dataset containing the info to create the xml file for example 2

#### Usage

moodleRexample2

## Format

A list

quizname example2

category MoodlequizR Examples / 2 ...

moodleRexample3 *Info for moodlequizR example 3*

## Description

A dataset containing the info to create the xml file for example 3

#### Usage

moodleRexample3

#### Format

A list

quizname example3

category MoodlequizR Examples / 3 ...

<span id="page-9-0"></span>

A dataset containing the info to create the xml file for example 4

#### Usage

moodleRexample4

## Format

A list

quizname example4

category MoodlequizR Examples / 4 ...

moodleRexample5 *Info for moodlequizR example 5*

## Description

A dataset containing the info to create the xml file for example 5

#### Usage

moodleRexample5

#### Format

A list

quizname example5

category MoodlequizR Examples / 5 ...

<span id="page-10-0"></span>moodleRexample6 *Info for moodlequizR example 6*

## Description

A dataset containing the info to create the xml file for example 6

#### Usage

moodleRexample6

## Format

A list

quizname example6

category MoodlequizR Examples / 6 ...

moodleRexample7 *Info for moodlequizR example 7*

## Description

A dataset containing the info to create the xml file for example 7

#### Usage

moodleRexample7

#### Format

A list

quizname example7

category MoodlequizR Examples / 7 ...

<span id="page-11-0"></span>

A dataset containing the info to create the xml file for example 8

#### Usage

moodleRexample8

## Format

A list

quizname example8

category MoodlequizR Examples / 8 ...

moodleRexample9 *Info for moodlequizR example 9*

## Description

A dataset containing the info to create the xml file for example 9

#### Usage

moodleRexample9

#### Format

A list

quizname example9

category MoodlequizR Examples / 9 ...

<span id="page-12-0"></span>nm *nm*

## Description

This function generates the code for a numerical CLOZE question

## Usage

nm(x, w, eps, ndigits, pts = 1)

## Arguments

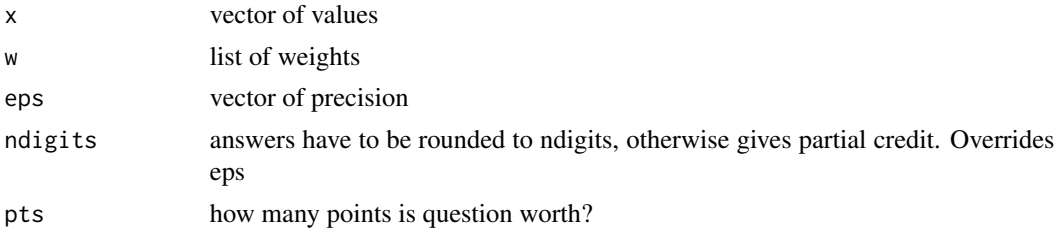

## Value

a character vector with the code for a CLOZE question

## Examples

nm(50) nm(c(50, 40), w=c(100, 50))

paste.data *paste.data*

## Description

This function is used to read data from moodle into R

## Usage

paste.data(sep = "", header = TRUE, is.table = FALSE)

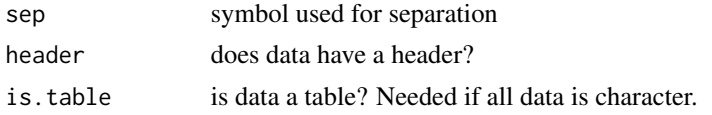

## Value

the data in the clipboard

png64 *png64 Function*

## Description

This function creates a plot object that can be used in a moodle quiz

#### Usage

png64(plt)

## Arguments

plt some graph object

## Value

a character vector

qamatrix *qamatrix*

## Description

This function takes a matrix and generates the html code for questions and answers in a moodle quiz

#### Usage

```
qamatrix(tbl, points = 100, precision = 0, Border = 1, before, after)
```
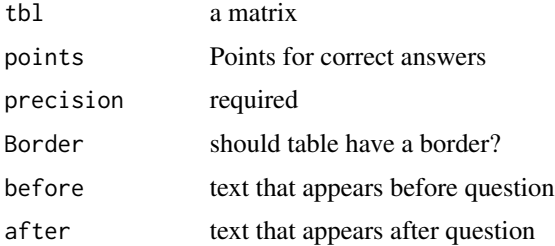

<span id="page-13-0"></span>

## <span id="page-14-0"></span>rcategorical 15

## Value

a list for the qmc and amc portions of genquiz

## Examples

p=matrix(1:6,2,3) qamatrix(p) qamatrix(p, c(100,80), c(0,0.1))

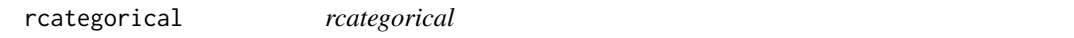

## Description

This function generates data from a univariate or a bivariate discrete distribution

#### Usage

rcategorical(n, p)

#### Arguments

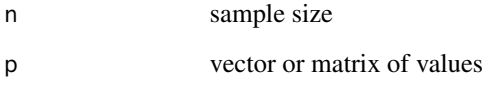

## Value

a vector or a matrix

## Examples

```
p=1:3
names(p)=letters[1:3]
x=rcategorical(1000, p)
p=matrix(1:6, 2, 3)
dimnames(p)=list(c("A","B"), letters[1:3])
x=rcategorical(1000, p)
```
<span id="page-15-0"></span>

This function creates the code needed to make the output of selected R function appear correctly in moodle quizzes.

## Usage

RtoHTML(method, x, y, n, varnames, ...)

## Arguments

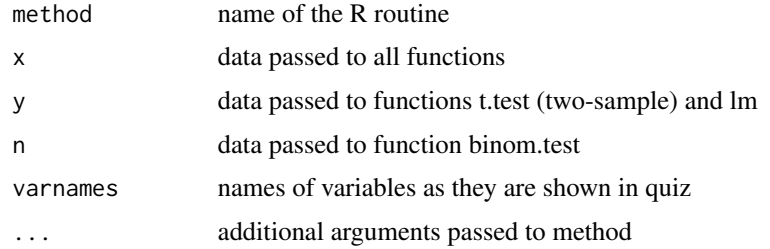

#### Value

a string

sa *sa*

## Description

This function creates a text question for moodle in CLOZE format.

#### Usage

 $sa(txt, w = 100, caps = TRUE, pts = 1)$ 

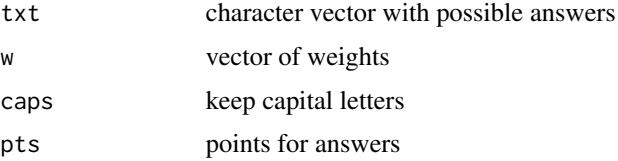

## <span id="page-16-0"></span>shinymoodlequizR 17

## Value

a character vector

## Examples

```
sa("Los Angeles")
sa(c("Los Angeles", "San Francisco"), w=c(100, 80))
```
shinymoodlequizR *shinymoodlequizR*

## Description

This function runs the moodlequizR shiny app

## Usage

shinymoodlequizR()

## Value

None

# <span id="page-17-0"></span>Index

∗ datasets moodleRexample1, [5](#page-4-0) moodleRexample10,[6](#page-5-0) moodleRexample11 , [6](#page-5-0) moodleRexample12 , [7](#page-6-0) moodleRexample13 , [7](#page-6-0) moodleRexample14, [8](#page-7-0) moodleRexample15, [8](#page-7-0) moodleRexample2, [9](#page-8-0) moodleRexample3 , [9](#page-8-0) moodleRexample4 , [10](#page-9-0) moodleRexample5 , [10](#page-9-0) moodleRexample6 , [11](#page-10-0) moodleRexample7 , [11](#page-10-0) moodleRexample8 , [12](#page-11-0) moodleRexample9,[12](#page-11-0) gen.cont.table.data,[2](#page-1-0) genquiz , [3](#page-2-0) make.xml, [3](#page-2-0) mc , [4](#page-3-0) moodle.table, [4](#page-3-0) moodleRexample1,[5](#page-4-0) moodleRexample10,[6](#page-5-0) moodleRexample11,[6](#page-5-0) moodleRexample12,[7](#page-6-0) moodleRexample13 , [7](#page-6-0) moodleRexample14, [8](#page-7-0) moodleRexample15, [8](#page-7-0) moodleRexample2 , [9](#page-8-0) moodleRexample3 , [9](#page-8-0) moodleRexample4 , [10](#page-9-0) moodleRexample5 , [10](#page-9-0) moodleRexample6 , [11](#page-10-0) moodleRexample7 , [11](#page-10-0) moodleRexample8 , [12](#page-11-0) moodleRexample9 , [12](#page-11-0)

nm , [13](#page-12-0)

paste.data, [13](#page-12-0) png64 , [14](#page-13-0)

qamatrix , [14](#page-13-0)

rcategorical , [15](#page-14-0) RtoHTML, [16](#page-15-0)

sa , [16](#page-15-0) shinymoodlequizR , [17](#page-16-0)